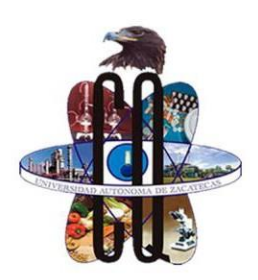

# UNIDAD ACADÉMICA DE CIENCIAS QUÍMICAS

PROGRAMA ACADÉMICO DE QUÍMICO FARMACÉUTICO BIÓLOGO

# **UNIDAD DIDÁCTICA INTEGRAL DE INFORMÁTICA**

## **Temario:**

### **Unidad 1: INTRODUCCIÓN AL ORDENADOR Y PERIFÉRICOS**

- Componentes del ordenador
- Definición de hardware y software.
- Dispositivos de entrada
- Dispositivos de salida.
- Dispositivos de entrada y salida.
- Dispositivos de almacenamiento.
- Bit, kilobyte, megabyte, gigabyte, terabyte.
- Tipos de memoria (RAM, ROM, CACHE).

### **Unidad 2: SISTEMA OPERATIVO**

- ¿Qué es Windows?
- Otros Sistemas Operativos.
- Organización de la información.
- o Creación de Carpetas.
- o Iconos de Programas.
- o Árbol de directorios.
- o Tipos de Archivos.
- Manejo del teclado.
	- o Explorador de Windows
	- o Utilización de teclas rápidas
- Personalización de la interfaz de trabajo.
- o Personalización de papel tapiz
- o Barra de tareas
- o Accesos directos
- o Interfaz grafica
- Panel de control

### **Unidad 3: PROCESADOR DE TEXTOS**

- Aspectos generales.
	- o Instalación e inicio de la aplicación.
	- o Configuración de la aplicación.
	- o El cursor y la línea de estado.
	- o Menús y barras de herramientas.
	- o Principales teclas.
	- o Fin de página.
	- o Ayuda.
- Almacenamiento y recuperación de documentos.
- Editar un texto. Insertar/sobrescrib ir.
	- o Bloques.
	- o Borrado de texto.
- o Restaurar texto.
- o Mover y copiar
- texto.
- o Buscar y reemplazar.
- Mejoras básicas de textos.
	- o Negrita.
	- o Cursiva.
	- o Subrayado.
	- o Tecla tipo.
	- o Centrados.
	- o Alineaciones.
	-
	-
	- minúsculas.
	-
	-
	- ficheros.
- o Lista de archivos
- o Utilización
- simultánea.
- o Protección de un fichero.
- Grabación y recuperación de textos.
- Confección de tablas. o Tamaño de tablas.
- Formato de tablas.
- Imprimir un texto.
- o Configuración de la impresión.
- o Control de impresión.
- o Vista previa del documento.
- o Inicialización de la impresora.

*M.T.E. JORGE ISRAEL MARTÍNEZ DELGADO DOCENTE INFORMÁTICA DE LA UACQ-UAZ*

- o Sangrados. o Mayúsculas
- Gestión de ficheros.
- o Combinación y
	- separación de
- 
- 
- -

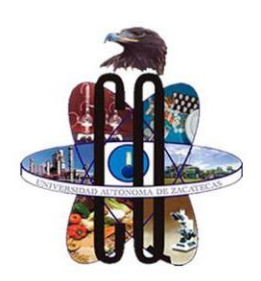

# UNIDAD ACADÉMICA DE CIENCIAS QUÍMICAS

PROGRAMA ACADÉMICO DE QUÍMICO FARMACÉUTICO BIÓLOGO

#### **Unidad 4: HOJA DE CÁLCULO. (Destinada para 35 horas)**

- Introducción.
	- o Instalación e inicio de la aplicación.
	- o Configuración de la aplicación.
	- o Menús y barras de herramientas.
	- o Movimientos del cursor.
	- o Tipos de datos.
- Tipos de letras.
- Formato numérico.
- Operaciones básicas de la hoja de cálculo.
- o Copiar y celdas.
- o Inserción de filas y columnas.
- o Inserción de hojas.
- o Supresión de filas y columnas.
- o Ocultar filas y columnas.
- Fórmulas.
- Funciones.
- Configuración de la impresión.
- Zonas de impresión.
- Especificaciones de impresión.
- Formas de impresión.

### **Unidad 5: EDITORES DE VIDEO**

- Introducción.
- o Instalación e inicio de la aplicación.
- o Configuración de la aplicación.
- o Menús y barras de herramientas.
- Aplicación de efectos
- Creación de ediciones
- Ejemplos
- practicas

#### **Unidad 6: PRESENTACIONES GRAFICAS**

- Creación de presentaciones.
	- o Instalación e inicio de la aplicación.
	- o Configuración de la aplicación.
	- o Menús y barras de herramientas.
	- o Crear una presentación.
	- o Abrir una presentación existente.
- Almacenamiento y recuperación de presentaciones.
- Trabajo con diapositivas, diseños y presentaciones.
	- o Configuración de diapositivas.
	- o Trabajo con objetos (texto, imágenes, sonido, etcétera).

#### **Unidad 7: TECNOLOGÍAS DE LA INFORMACIÓN**

- Herramientas digitales.
	- o Internet
	- o Navegadores.
	- o Web 2.0.
	- o Entornos Digitales
	- o Plataformas virtuales
- o Edición de diapositivas.
	- Mover y copiar diapositivas.
	- Eliminación de diapositivas.
- Formateo de diapositivas.
- Aplicación de estilos y diseños.
- Aplicación de plantillas y predefinidas.
- Configuración de presentaciones.
- Efectos de animación.
- Efectos de transición.
- Configuración de la impresión de diapositivas y presentaciones.
- Recursos digitales.

*M.T.E. JORGE ISRAEL MARTÍNEZ DELGADO DOCENTE INFORMÁTICA DE LA UACQ-UAZ*